## **Obsah:**

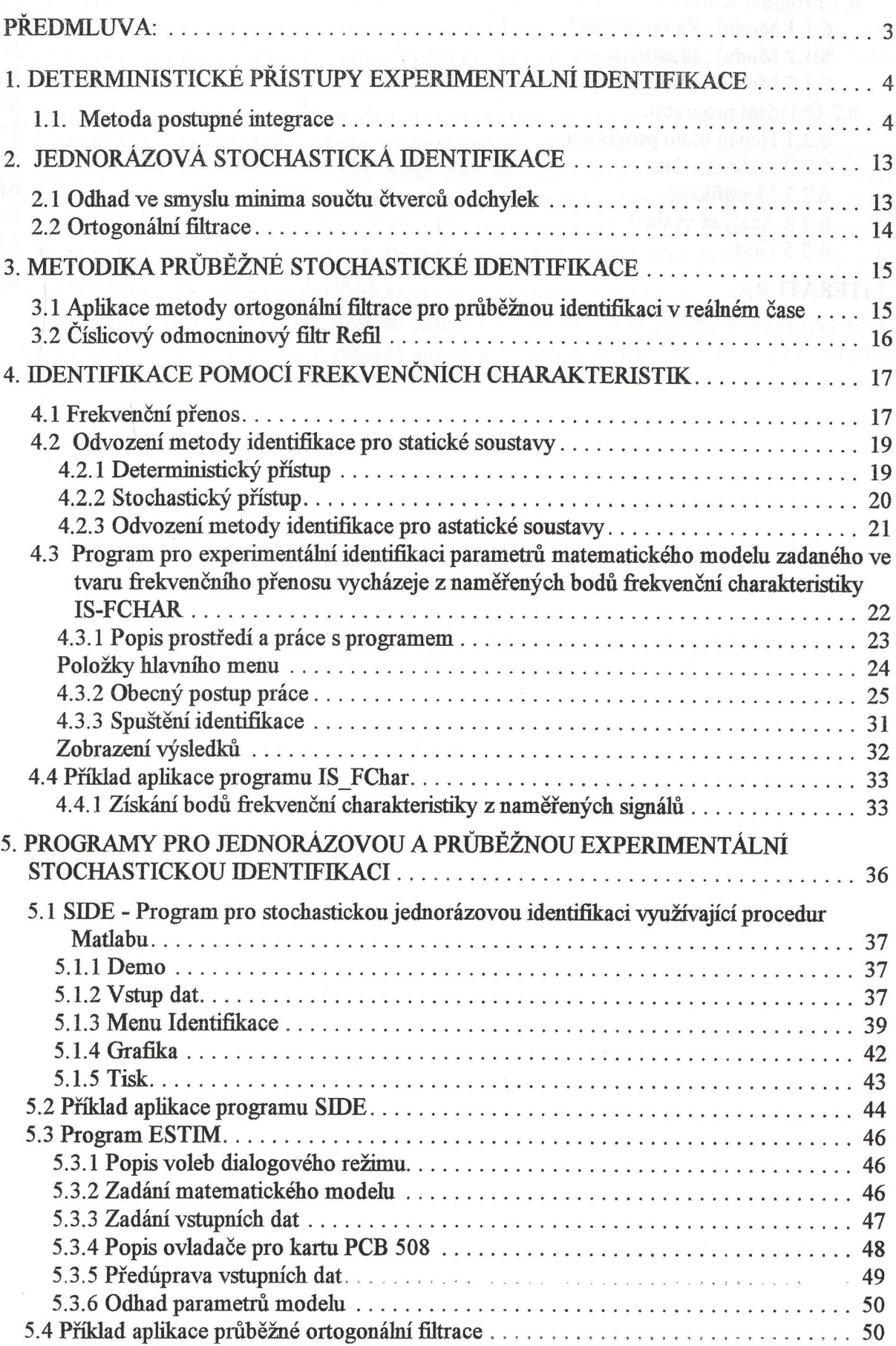

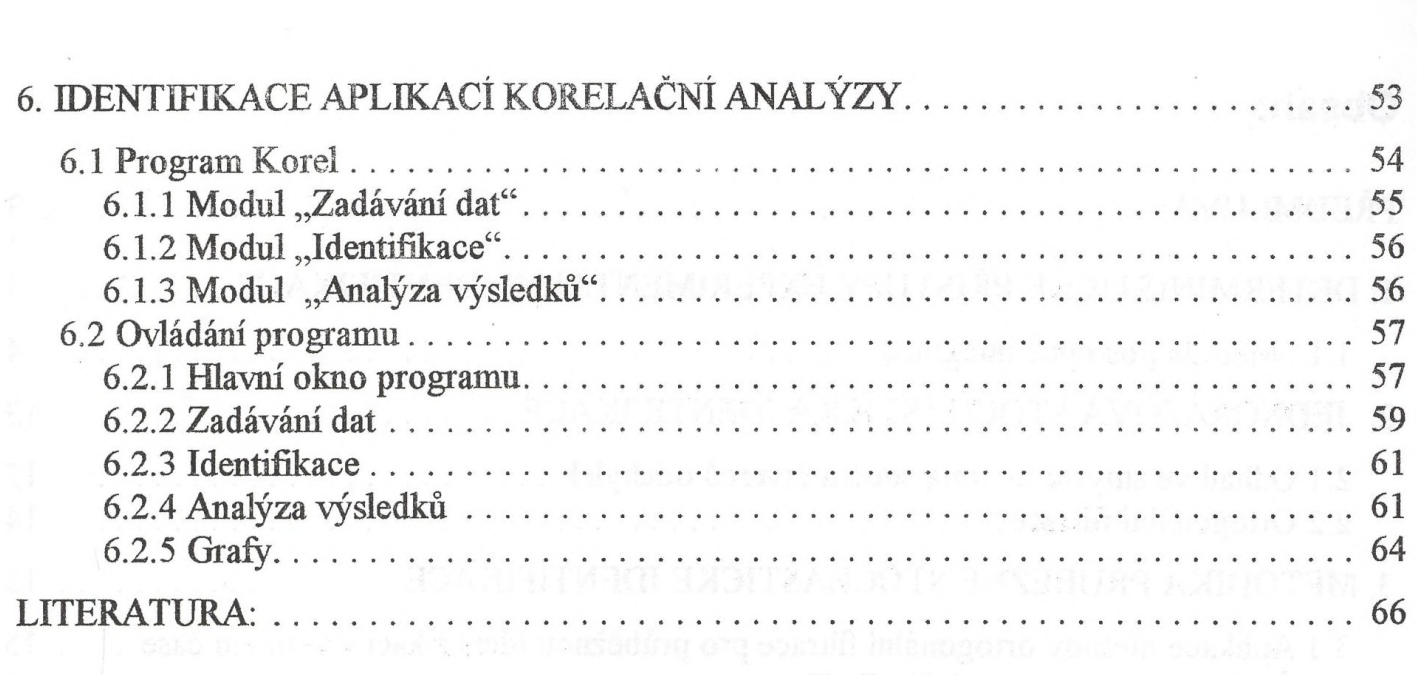

**A TERMINACE POMOVE PUBLICE DE CHARAS A PARTIST AND A LIGHT AND A LIGHT AND A LIGHT AND A LIGHT AND A LIGHT AND A**